### **CSSE 220 Day 4**

Objects 

Check out *SuperSimpleObjects* and WordGames from SVN

## Plan for today

- Introduce how to write your own classes
- Talk about object references and box and pointer diagrams
- Gets started on WordGames, your new assignment

## Identifiers (Names) in Java

- The rules:
	- $-$  Start with letter or underscore  $($   $)$
	- $-$  Followed by letters, numbers, or underscores
- The conventions:
	- **variableNamesLikeThis**
	- **methodNamesLikeThis(…)**
	- **ClassNamesLikeThis**
- You should follow the conventions!

### Using Objects and Methods

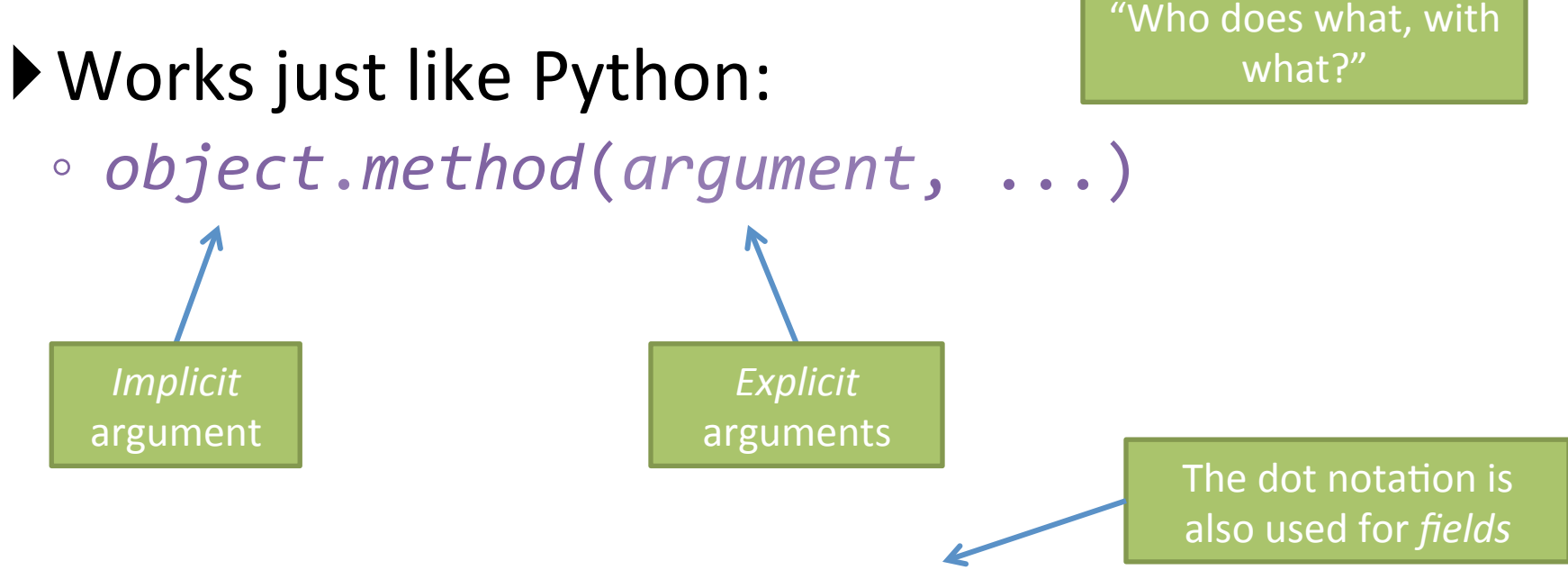

#### ▶Java Example:

**String name = "Bob Forapples"; PrintStream printer = System.out;** 

```
int nameLen = name.length(); 
printer.printf("'%s' has %d characters", name, nameLen);
```
### Implementing classes

• Live coding with Bank Account object

### Constructors

• Called when you create a new instance of an object with new e.g.:

 $MyClass var = new MyClass("hello");$ 

- This implicitly calls a method like this in MyClass public MyClass(String words) {
- Use constructors to put your class in a "good state"
- Similar to initializing in Python
- Java implicitly creates a no-argument constructor if you don't add one

### Now code the StudentAssignmentsClass yourself

- Uncomment the stuff in StudentAssignmentsMain to see what the class ought to do
- Then create the class and add the constructors and methods you need
- If you finish early, add a function to compute the student's average grade

#### Differences between primitive types and object types in Java

#### **OBJECT REFERENCES**

### What Do Variables Really Store?

- Variables of primitive type store *values*
- Variables of class type store *references*

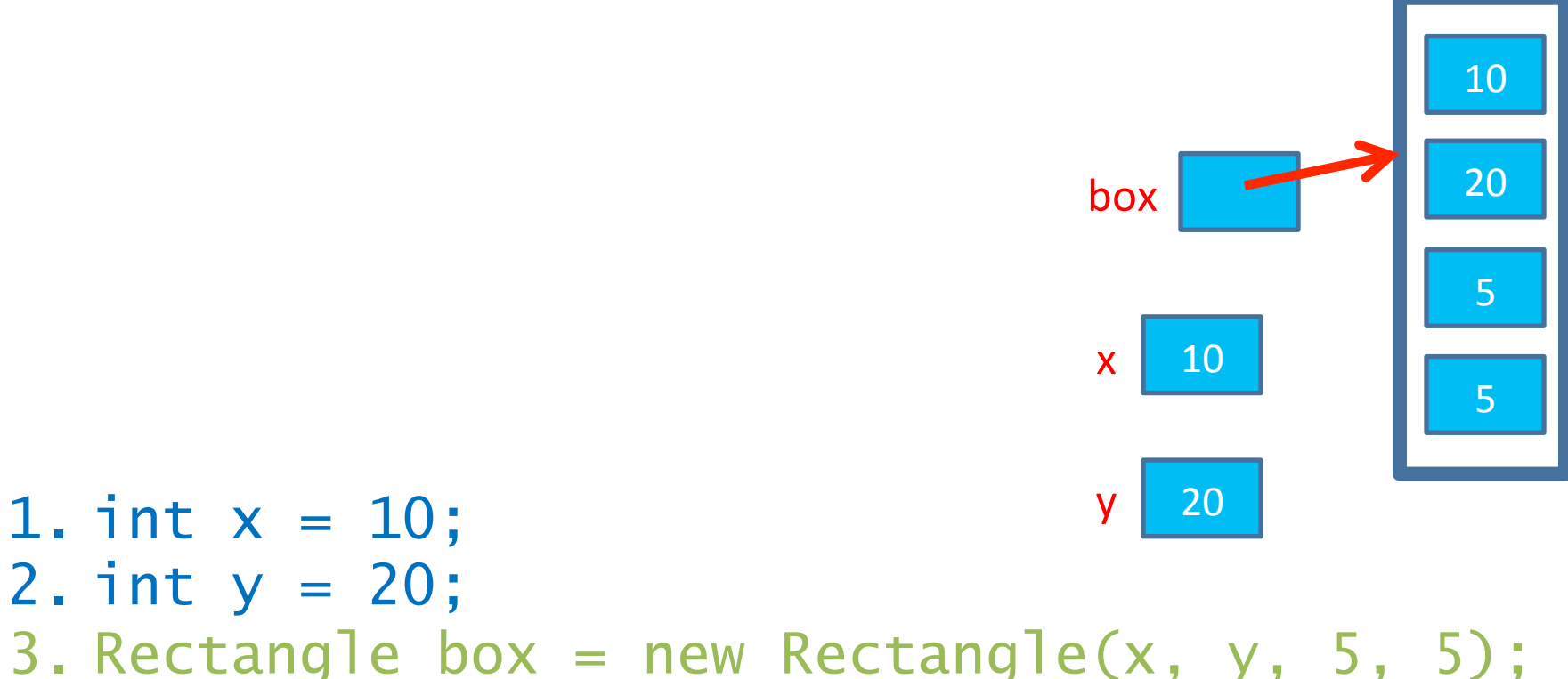

### Assignment Copies Values

- Actual value for number types
- **Reference** value for object types
	- $-$  The actual **object** is not copied
	- $-$  The **reference value** ("the pointer") is copied
- Consider:
	- 1. int  $x = 10$ ; 2. int  $y = x$ ;  $3. y = 20$ ;
- $x \mid 10$
- - **y** 1 **20** box2 1 8 box2
	-

box 

5 

**× <sup>9</sup>**

**× <sup>10</sup>**

6 

7 

4. Rectangle box = new Rectangle(5, 6, 7, 8); 5. Rectangle box2 = box; 6. box2.translate(4, 4);

### Boxes and lines exercise

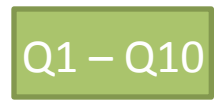

Separating implementation details from how an object is used

### **ENCAPSULATION**

### Encapsulation in Object-Oriented Software

- *Encapsulation*—separating implementation details from how an object is used
	- Client code sees a *black box* with a known *interface*

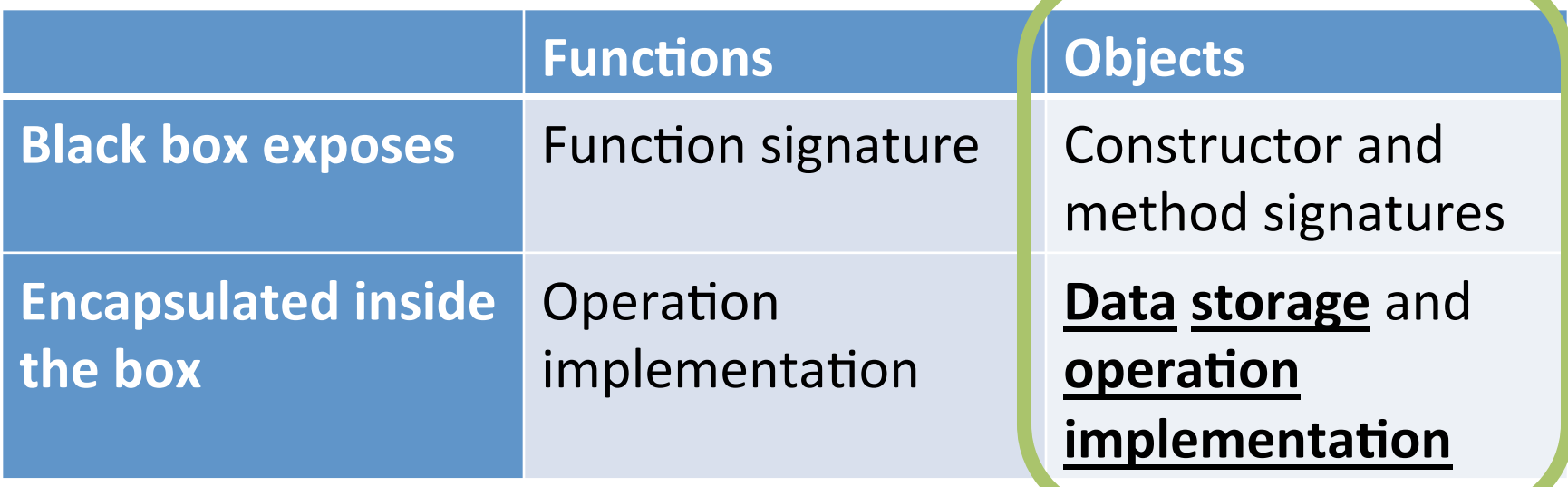

WordGames Shouter

#### **LIVE CODING**

### Censor

- **Censor**: given a string *inputString*, produces a new string by replacing each occurrence of **charToCensor** with a "\*" (an asterisk).
- How do you deal with **charToCensor** ?
	- $-$  Can it be a parameter of *transform*?
		- No, that violates the specification
	- Can it be a local variable of *transform*?
		- No, it needs to live for the entire lifetime of the Censor.
	- $-$  What's left?
		- Answer: It is a **field**! (What is a sensible name for the field?)
- How do you initialize the field for **charToCensor**?
	- $-$  Answer: by using Censor's constructors!

# Work on Censor by yourself

- It needs an instance variable and a specialized constructor
- Ask your neighbors if you need help
- Or one of us

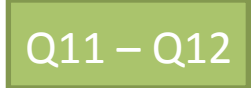